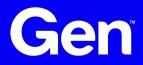

#### Yara Studies: A Deep Dive into Scanning Performance

**TLP White** 

Botconf 2023 Dominika Regéciová

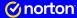

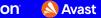

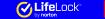

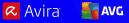

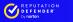

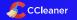

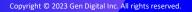

#### A Few Notes About Me

- A Pronouns: she/her/hers
- A Researcher at Gen (Avast)
- A Projects with ESA and Czech Police
- A My research:
  - ${}^{\textcircled{\otimes}}$  Formal models and languages in security
  - ▲ Pattern matching
  - ▲ Blockchain technology
- Botconf 2021/2022 Yara: Down the Rabbit Hole Without Slowing Down

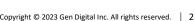

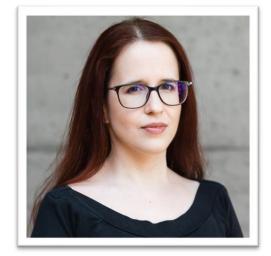

#### **Motivation For This Talk**

- ▲ I work with malware analysts writing Yara rules
- Lt is easy to write Yara rules but hard to write good Yara rules
- Lt is hard to create rules with high precision and performance
- ▲ I am helping analysts to archive:
  - A More precise detection patterns
  - Ever false positives and a fix for the problem with too many matches
  - ▲ A fast scanning speed

```
/* Yara rule example */
rule example_rule {
   meta:
        author = "Dominika Regeciova"
    strings:
        $str = "Hello World!" fullword nocase
        re = /abcd[x-z]/
        hex = \{ 63 62 61 \}
    condition:
        $hex at 0 or
        $re or
        $str
}
```

```
/* Yara rule example */
rule example_rule {
   meta:
        author = "Dominika Regeciova"
    strings:
        $str = "Hello World!" fullword nocase
        re = /abcd[x-z]/
        hex = \{ 63 62 61 \}
    condition:
        $hex at 0 or
        $re or
        $str
}
```

}

```
/* Yara rule example */
rule example_rule {
   meta:
        author = "Dominika Regeciova"
    strings:
        $str = "Hello World!" fullword nocase
        re = /abcd[x-z]/
        hex = \{ 63 62 61 \}
    condition:
        $hex at 0 or
        $re or
        $str
```

```
/* Yara rule example */
rule example_rule {
   meta:
        author = "Dominika Regeciova"
    strings:
        $str = "Hello World!" fullword nocase
        re = /abcd[x-z]/
        hex = \{ 63 62 61 \}
    condition:
        $hex at 0 or
        $re or
        $str
}
```

#### /abcd[x-z]/

#### /abcd[x-z]/ ↓ abcd

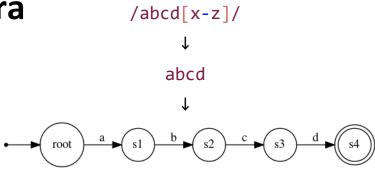

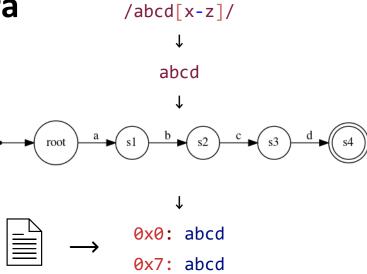

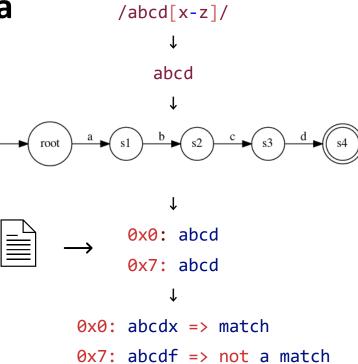

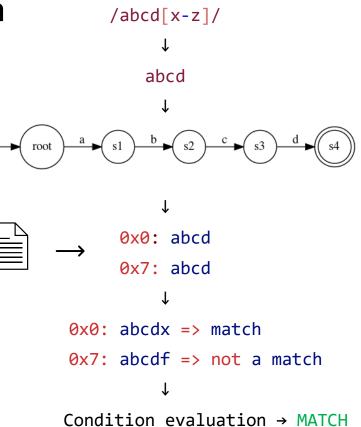

A Yara in version 4.2.3 was used

A Publicly available datasets were used for scanning

Together we are scanning around 22 GB of data

# Study I: Strings vs. Condition

## **Study I: Strings vs. Condition**

Conditions are evaluated **AFTER** the strings definition part

A Yara will be searching for string *\$h00* in the whole sample, no matter of filesize and position in the file

```
rule test_01 {
    strings:
        $h00 = { 42 ?? ?? 00 00 61 62 }
    condition:
        filesize < 1KB and
        $h00 at 0
}</pre>
```

## **Study I: Strings vs. Condition**

```
$ time ./yara 01.yar -r dataset/
rule test 02 {
                                             real 0m39.934s
   condition:
                                             user 1m7.489s
                                                     0m19.024s
                                             sys
       filesize < 1KB and
       uint8(0) == 0x42 and
                                             $ time ./yara 02.yar -r dataset/
       uint32(3) == 0x62610000
                                             real
                                                     0m36.565s
                                             user 0m56.980s
}
                                             sys 0m19.227s
       rule test 01 {
           strings:
              h00 = \{ 42 ?? ?? 00 00 61 62 \}
           condition:
              filesize < 1KB and
              $h00 at 0
       }
```

Study II: Potentially There

## **Study II: Potentially There**

The analyst was trying to match the word **powershell**, sometimes spaced with caret symbols: p^owershell, p^o^wershell, ...

For Yara, it is hard to search for a sequence of characters where every other character can be missing
rule test\_03 {
 strings:
 \$re=/p\^?o\^?w\^?e\^?r\^?s\^?h\^?e\^?l\^?l/

condition:

\$re

}

# **Study II: Potentially There**

```
rule test 04 {
    strings:
       $re1=/p\^o\^?w\^?e\^?r\^?s\^?h\^?e\^?1\^?1/
       $re2=/po\^?w\^?e\^?r\^?s\^?h\^?e\^?1\^?1/
    condition:
        $re1 or $re2
}
     rule test 03 {
         strings:
            $re=/p\^?o\^?w\^?e\^?r\^?s\^?h\^?e\^?1\^?1/
         condition:
             $re
     }
```

```
$ time ./yara 03.yar -r dataset/
warning: rule "test 03" in
03.yar(3): string "$re" may slow
down scanning
real
       0m43.650s
user 1m7.416s
       0m21.658s
SVS
$ time ./yara 04.yar -r dataset/
       0m37.430s
real
       0m59.172s
user
       0m20.318s
sys
```

**Study III: Problematic Alternations** 

## **Study III: Problematic Alternations**

For short strings, the notation can influence the effectiveness of them

A Yara can not work with short alternations effectively

A In general, try to create text substrings with a length of 3 or 4 bytes

```
rule test_05 {
    strings:
        $hex = { 44 (03|2E) 33 }
        condition:
            $hex
}
```

## **Study III: Problematic Alternations**

```
rule test 06 {
    strings:
        \frac{1}{2} = \{ 44 \ 03 \ 33 \}
        $hex1 = { 44 2E 33 }
    condition:
        $hex0 or $hex1
}
       rule test 05 {
           strings:
                hex = \{ 44 (03|2E) 33 \}
           condition:
                $hex
       }
```

```
$ time ./yara 05.yar -r dataset/
warning: rule "test 05" in
05.yar(3): string "$hex" may
slow down scanning
real
       0m46.142s
user 1m12.487s
sys 0m21.040s
$ time ./yara 06.yar -r dataset/
real
       0m37.241s
user 0m59.962s
sys 0m17.781s
```

The rule can look OK, but the prefix .\* part can slow down Yara a lot

A The same applies to regular expressions such as .+ or  $.{X,}$ 

Can generate warnings about too many matches based on the input files

```
rule test_07 {
    strings:
        $re = /.*\.exe/ nocase ascii wide
        condition:
        $re
}
```

The rule can look OK, but the prefix .\* part can slow down Yara a lot

A The same applies to regular expressions such as .+ or  $.{X,}$ 

Can generate warnings about too many matches

Lt can be unintuitive, but less is sometimes more

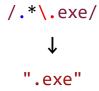

rule test 08 { strings: \$re = ".exe" nocase ascii wide condition: \$re } rule test 07 { strings: \$re = /.\*\.exe/ nocase ascii wide condition: \$re

}

Gen

\$ time ./yara 07.yar -r dataset/ warning: rule "test 07" in 07.yar(3): \$re contains .\*, .+ or .{x,} consider using .{,N},  $\{1,N\}$  or  $\{x,N\}$  with a reasonable value for N real 1m2.497s user 13m41.575s sys 1m9.662s \$ time ./yara 08.yar -r dataset/ real 0m37.388s user 0m59.060s 0m19.649s sys

The analyst wanted to match the IPv6 addresses

A Their first version of rule cause many false positives

```
rule test_09 {
    strings:
        $ipv6 = /([a-f0-9:]+:+)+[a-f0-9]+/ fullword nocase ascii
        condition:
        $ipv6
}
```

The analyst wanted to match the IPv6 addresses

A Their first version of rule cause many false positives

A We narrowed it down to only global unicast addresses starting with the prefix 2001

```
/([a-f0-9:]+:+)+[a-f0-9]+/
↓
/2001:([a-f0-9]{0,4}:){1,6}[a-f0-9]{0,4}/
```

```
rule test 10 {
  strings:
   $ipv6 = /2001:([a-f0-9]{0,4}:){1,6}[a-f0-9]{0,4}/
          fullword nocase ascii
  condition:
   $ipv6
        rule test 09 {
            strings:
                ipv6 = /([a-f0-9:]+:+)+[a-f0-9]+/
                     fullword nocase ascii
            condition:
                $ipv6
```

}

Gen

\$ time ./yara 09.yar -r dataset/ warning: rule "test 09" in 09.yar(3): string "\$ipv6" may slow down scanning real 1m20.158s 2m26.389s user sys 0m24.285s \$ time ./yara 10.yar -r dataset/ real 0m39.236s user 1m0.937s 0m21.562s sys

# Conclusion

#### Conclusion

The string part is always evaluated before the condition part

- A One slow string can bring down a whole rule or even a ruleset
- A Be aware of too general patterns
- A Help Yara to search patterns effectively

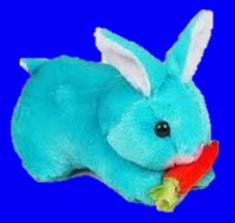

# @regeciovad dominika.regeciova@gendigital.com

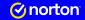

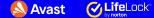

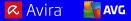

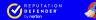

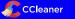